## GUIA DE SOLICITAÇÃO DE SAQUE SEM ENVIO DE DOCUMENTOS NO APP FGTS - RESCISÃO E APOSENTADORIA

O saque digital do FGTS, sem envio de documentos, acontece quando o empregador informa a rescisão do contrato de trabalho via Conectividade Social, ou quando há informação de aposentadoria do trabalhador enviada pelo INSS à CAIXA.

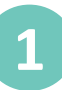

Para os casos de rescisão do contrato de trabalho, após a informação do empregador via Conectividade Social, o App FGTS apresenta uma informação de que há saque disponível.

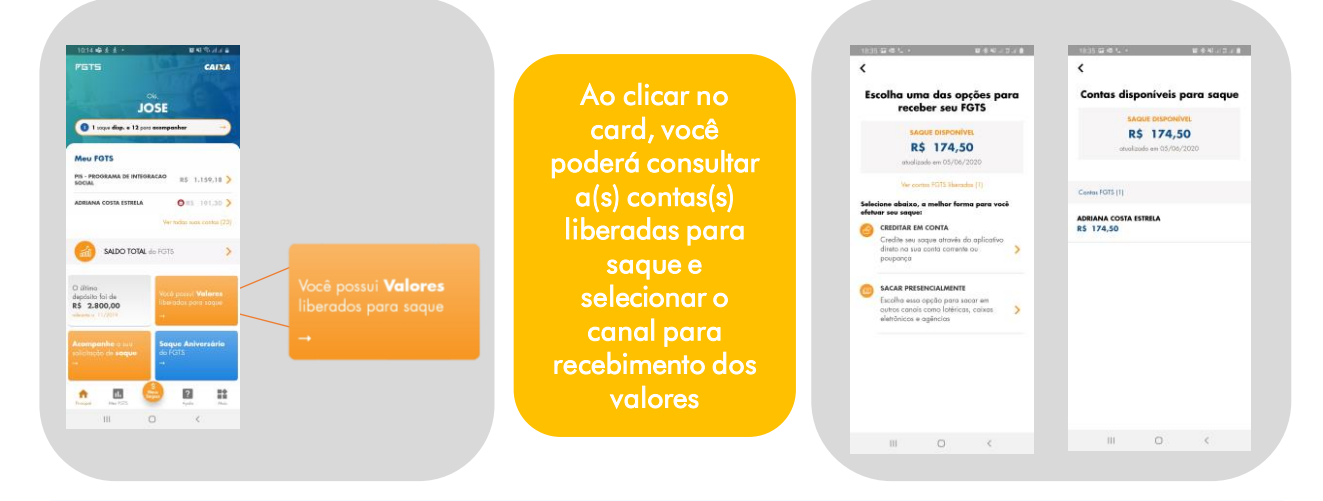

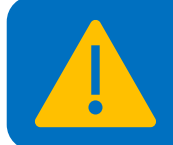

CASO NÃO FAÇA INDICAÇÃO DO CANAL PARA RECEBIMENTO NO PRAZO DE ATÉ 5 DIAS ÚTEIS, OS VALORES SERÃO LIBERADOS PARA PAGAMENTO NOS CANAIS FÍSICOS DA CAIXA.

Se a indicação do canal para recebimento acontecer após o prazo de até 5 dias úteis, os valores serão recompostos e liberados novamente para a conta indicada, voltando a contar o prazo de 5 dias úteis.

**2**

Para os casos de aposentadoria, após a informação do INSS, o App FGTS também apresenta uma informação de que há saque disponível. No entanto, o saque não ocorre de forma automática, somente após a solicitação de saque pelo trabalhador, com a indicação do canal de recebimento.

**3** Acompanhe o andamento do saque pelo próprio App FGTS

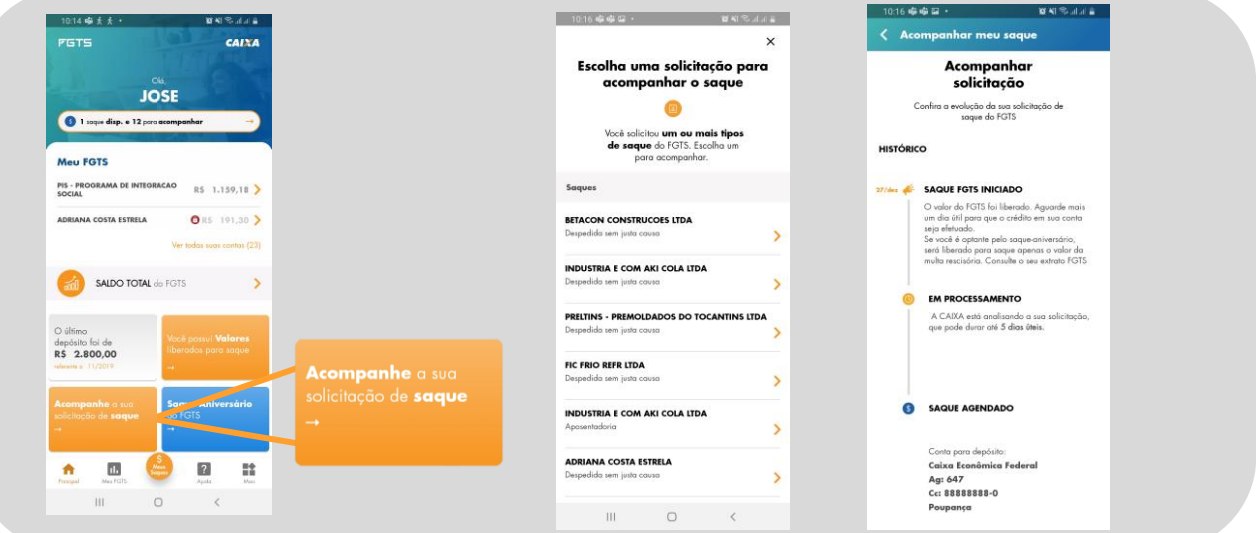